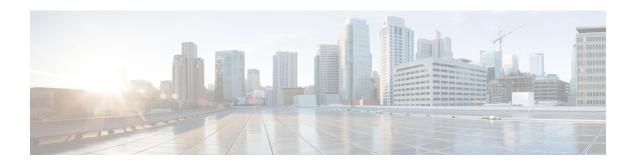

# **Configuring SRP Checkpoint**

- Feature Summary and Revision History, on page 1
- Feature Description, on page 2
- Configuring SRP Checkpoint, on page 2
- Monitoring and Troubleshooting, on page 2

# **Feature Summary and Revision History**

#### **Summary Data**

| Applicable Product(s) or Functional Area | ASR 5500                             |
|------------------------------------------|--------------------------------------|
| Applicable Platform(s)                   | • ASR 5500                           |
|                                          | • VPC-DI                             |
| Feature Default                          | Disabled - Configuration Required    |
| Related Changes in This Release          | Not Applicable                       |
| Related Documentation                    | ASR 5500 System Administration Guide |
|                                          | Command Line Interface Reference     |
|                                          | Statistics and Counters Reference    |

#### **Revision History**

| Revision Details                                                                                   | Release  |
|----------------------------------------------------------------------------------------------------|----------|
| VRF configuration under the BGP router configuration is supported in SRP checkpoint functionality. | 21.27.m0 |

## **Feature Description**

Interchassis Session Recovery (ICSR) setup requires some configurations to be identical on both the active and standby chassis. Service Redundancy Protocol (SRP) Checkpoint or Checksum validates the configurations on the active and the standby chassis, and if they are identical, then the configurations are correct. If the configurations are not identical, then errors can occur. VRF configurations are added under BGP router configuration to support SRP Checkpoint.

## **Configuring SRP Checkpoint**

Use the following configuration to configure SRP Checkpoint.

```
configure
context context_name
service-redundancy-protocol
[ no ] monitor bgp vrf-srp-validate
end
```

#### **NOTES:**

- vrf-srp-validate: Enables SRP validation for BGP VRF configuration.
- no: Disables SRP validation for BGP VRF configuration.

## **Monitoring and Troubleshooting**

This section provides information on how to monitor and troubleshoot using show commands to support this feature.

### **Show Commands and Output**

This section provides information regarding show commands and their outputs for this feature.

### show configuration srp

The output of this command is enhanced to display the following field.

#### Table 1: show configuration srp Command Output Descriptions

| Field            | Description                                           |
|------------------|-------------------------------------------------------|
| vrf-srp-validate | Enables the SRP validation for BGP VRF configuration. |